# Spack ROOT Recipe Issues

Javier Cervantes Villanueva (CERN) Christopher Green, Patrick Gartung (Fermilab)

HSF Packaging Group 2019-03-27

### Context

ROOT major update of the Spack recipe  $#8428$ 

- Accepted back in February
- Some of the most relevant changes:
	- Add master version, pulled from Github
	- Add most of the build options as variants
	- Define all needed dependencies, so that root does not download any builtin dependency, considering the defined variants.
	- Set to default=OFF all builtin dependencies that require to be downloaded
- Try to come up with a default recipe, flexible enough (with variants) to satisfy any special user requirement.
- Based on [Gentoo/Portage](https://gitweb.gentoo.org/repo/gentoo.git/tree/sci-physics/root/root-6.14.08-r2.ebuild) to define the default options
	- Complete and maintained by one of the core root-developers (in charge of the build system)

### ROOT Default options

#### • builtin [options](https://github.com/spack/spack/blob/develop/var/spack/repos/builtin/packages/root/package.py#L266-L295) are all OFF

- Except for llvm and afterimage (included in the package, no download involved).
- These options **cannot** be modified by the user, are hardcoded on the recipe.

# ROOT should not download its own dependencies  $options =  $\lceil$$ 

- '-Dexplicitlink=ON'.
- '-Dexceptions=ON',
- '-Dfail-on-missing=ON',
- '-Dshared=ON',
- '-Dsoversion=ON',
- '-Dbuiltin llvm=ON',
- '-Dbuiltin afterimage=ON',
- '-Dasimage:BOOL=ON', # if afterimage is taken from builtin
- '-Dastiff:BOOL=ON', # asimage and astiff must be ON too
- '-Dbuiltin cfitsio=OFF',
- '-Dbuiltin davix=OFF',
- '-Dbuiltin fftw3=OFF',
- '-Dbuiltin\_freetype=OFF',
- '-Dbuiltin ftgl=ON',
- '-Dbuiltin gl2ps=OFF',
- '-Dbuiltin glew=OFF',
- '-Dbuiltin\_gsl=OFF', '-Dbuiltin lzma=OFF',
- '-Dbuiltin openssl=OFF',
- '-Dbuiltin\_pcre=OFF',
- '-Dbuiltin tbb=OFF',
- '-Dbuiltin\_unuran=OFF',
- '-Dbuiltin vc=OFF',
- '-Dbuiltin\_vdt=OFF',
- '-Dbuiltin veccore=OFF',
- '-Dbuiltin xrootd=OFF',
- '-Dbuiltin\_zlib=OFF'

## ROOT Default options

#### • builtin [options](https://github.com/spack/spack/blob/develop/var/spack/repos/builtin/packages/root/package.py#L266-L295) are all OFF

- Except for llvm and afterimage (included in the package, no download involved).
- These options **cannot** be modified by the user, are hardcoded on the recipe.

### ● [build options](https://github.com/spack/spack/blob/develop/var/spack/repos/builtin/packages/root/package.py#L307-L420) based on variants

- Value (ON/OFF) passed to CMAKE depends on the user input
- Example: spack install root+davix
- o [Default values](https://github.com/spack/spack/blob/develop/var/spack/repos/builtin/packages/root/package.py#L48-L149) based on Gentoo recipe (can be overridden)

options.extend([ '-Dx11:B00L=%s' % ( 'ON' if '+x' in spec else 'OFF'), '-Dxft:BOOL=%s' % ( 'ON' if '+x' in spec else 'OFF'), '-Dbonjour:BOOL=%s' % ( 'ON' if '+avahi' in spec else 'OFF'), '-Dcocoa:BOOL=%s' % ( 'ON' if '+aqua' in spec else 'OFF'), '-DCXX14:B00L=%s' % ( 'ON' if '+root7' in spec else 'OFF'), # -Dcxxmodules=OFF # use clang C++ modules '-Ddavix:BOOL=%s' % ( 'ON' if '+davix' in spec else 'OFF'), '-Dfftw3:B00L=%s' % ( 'ON' if '+fftw' in spec else 'OFF'), '-Dfitsio:BOOL=%s' % ( 'ON' if '+fits' in spec else 'OFF'), '-Dfortran:BOOL=%s' % ( 'ON' if '+fortran' in spec else 'OFF'), '-Dftgl:BOOL=%s' % ( 'ON' if '+opengl' in spec else 'OFF'), '-Dgdml:BOOL=%s' % ( 'ON' if '+gdml' in spec else 'OFF'), '-Dg12ps:B00L=%s' % ( 'ON' if '+opengl' in spec else 'OFF'), '-Dgenvector:BOOL=%s' % ( 'ON' if '+math' in spec else 'OFF'), # default ON '-Dqsl shared:BOOL=%s' % ( 'ON' if '+qsl' in spec else 'OFF'),

# ROOT Default options

### ● builtin [options](https://github.com/spack/spack/blob/develop/var/spack/repos/builtin/packages/root/package.py#L266-L295) are all OFF

- Except for llvm and afterimage (included in the package, no download involved).
- These options **cannot** be modified by the user, are hardcoded on the recipe.

### • [build options](https://github.com/spack/spack/blob/develop/var/spack/repos/builtin/packages/root/package.py#L307-L420) based on variants

- Value (ON/OFF) passed to CMAKE depends on the user input
- Example: spack install root+davix
- **[Default values](https://github.com/spack/spack/blob/develop/var/spack/repos/builtin/packages/root/package.py#L48-L149)** based on Gentoo recipe (can be overridden)

### **[Fixed options:](https://github.com/spack/spack/blob/develop/var/spack/repos/builtin/packages/root/package.py#L422-L445)**

- Deprecated options
- Packages not supported on Spack

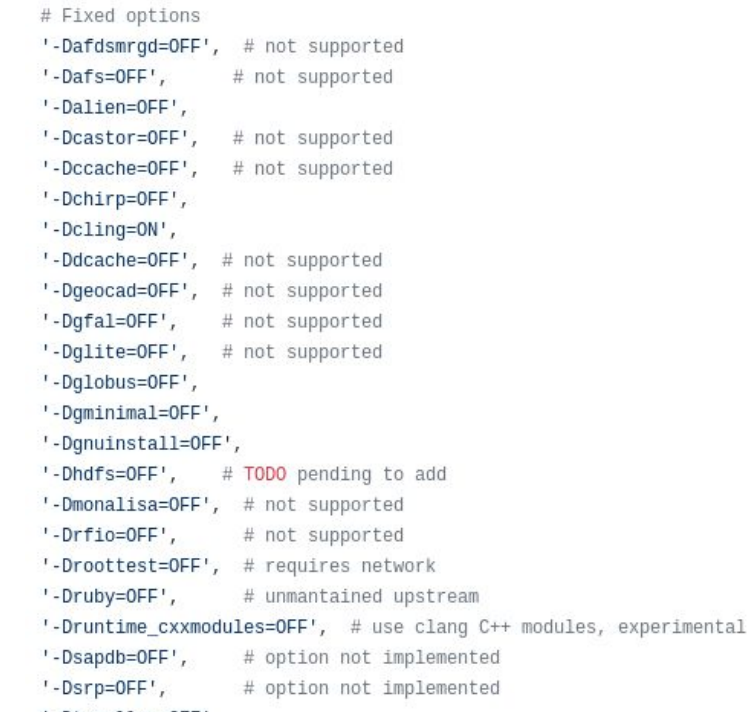

'-Dtcmalloc=OFF

### gminimal request

- Fermilab uses a slightly different recipe
- Trying to align with the upstream recipe

### ● **Request**:

- *○ Could* gminimal *be ON by default?*
- ON by default or variant ?
- Goal of gminimal
	- Do not automatically search for support libraries, but include X11

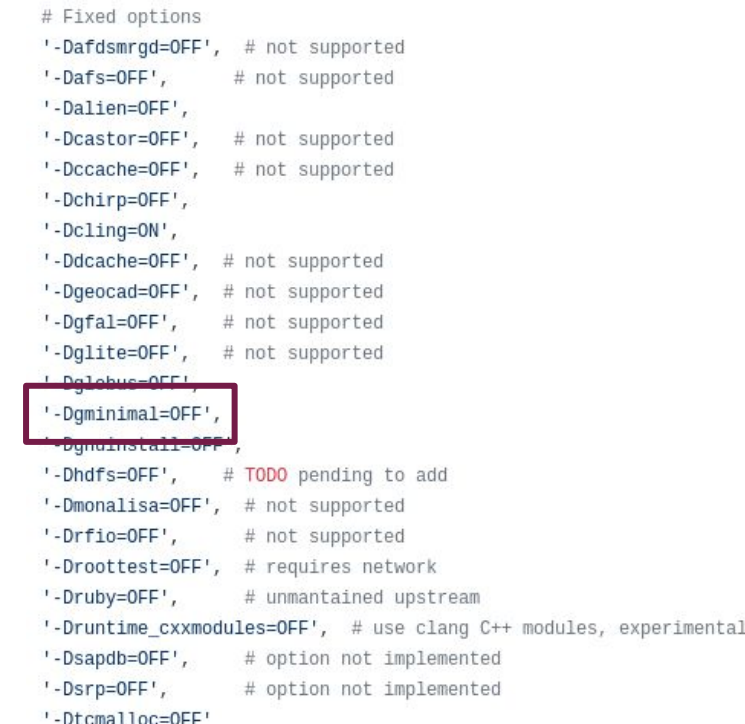

### -isystem support in Spack

- -isystem dir (compiler option)
	- Search dir for header files, after all directories specified by -I but before the standard system directories.
- ROOT build system makes use of: -isystem
	- [Introduced](https://github.com/root-project/root/commit/5ae05f85d024ed9ed120e0140960c47c15fb7358#diff-aedf86e4034bfa17836f6245bf855cc1) in versions 6.16.00 to 6.13.02
- Issue opened two weeks ago  $\frac{\text{\#10850}}{\text{#10850}}$  : ROOT installation fails (conflict between import.h header defined in Python and TMVA)
- Spack [compiler wrapper](https://github.com/spack/spack/blob/42386dbe947b81b65bdfca3523921fbe8cea9819/lib/spack/env/cc#L436-L437) ignores -isystem option (correctly) defined by packages and uses -I instead.
- Work in progress:
	- Spack should support this option: other FNAL packages are affected, showstopper for HEP
	- Chris Green is currently working on Spack internals in an attempt to solve this issue.